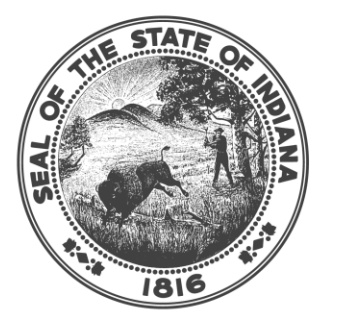

# **INDIANA COMMISSION for** HIGHER EDUCATION

### *How to complete invoicing via IndyGrants*

### ➢ Log into Indygrants personality of CTE InTERS

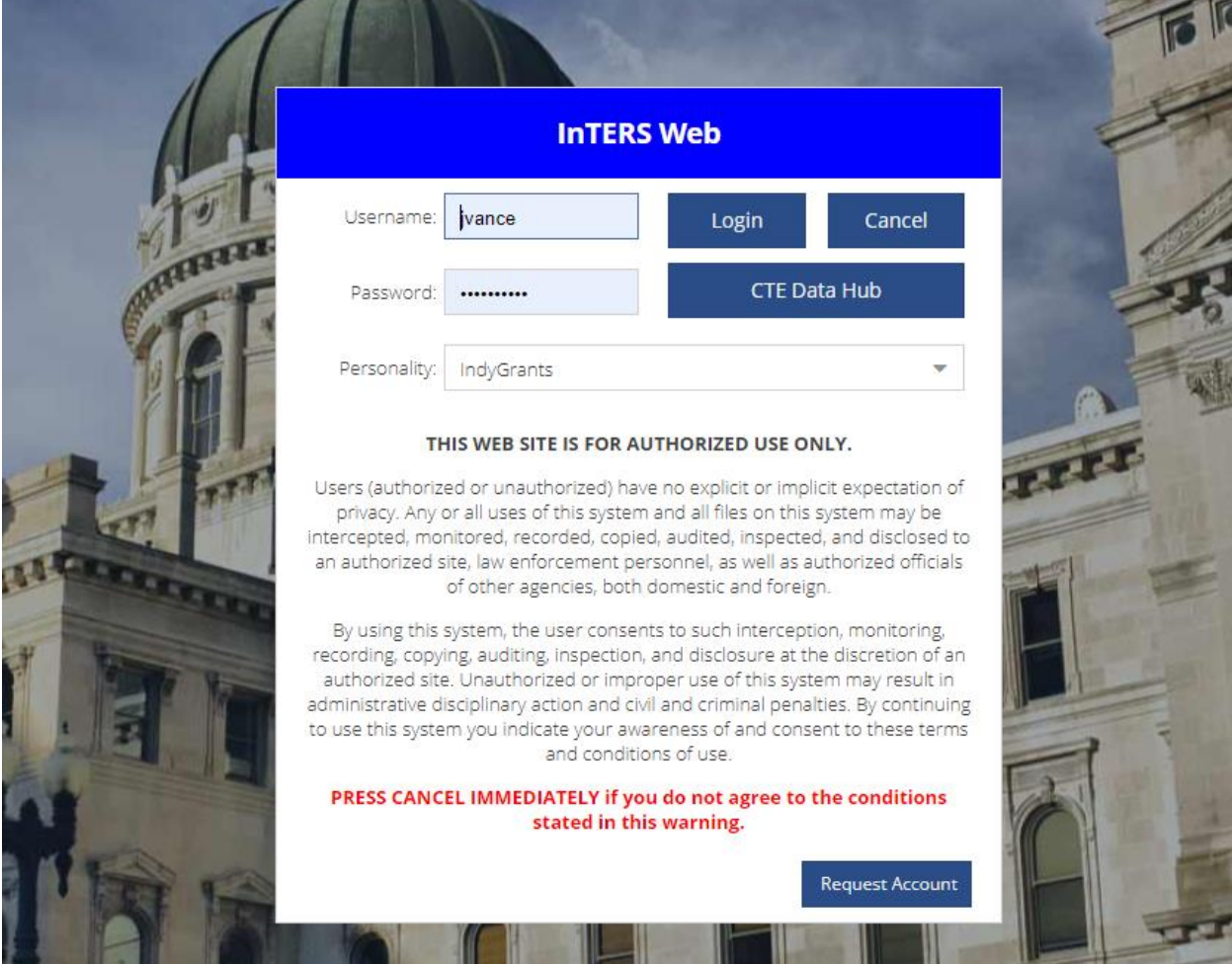

#### ➢ Select Perkins Basic Grants

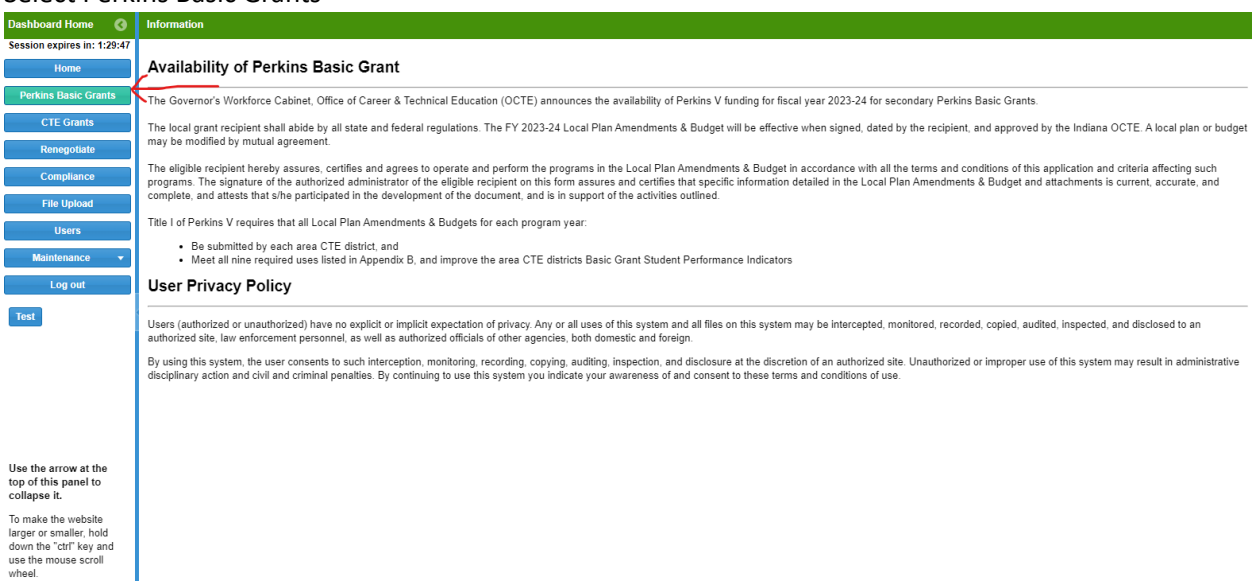

### ➢ Verify grant year field is set to 2023-2024

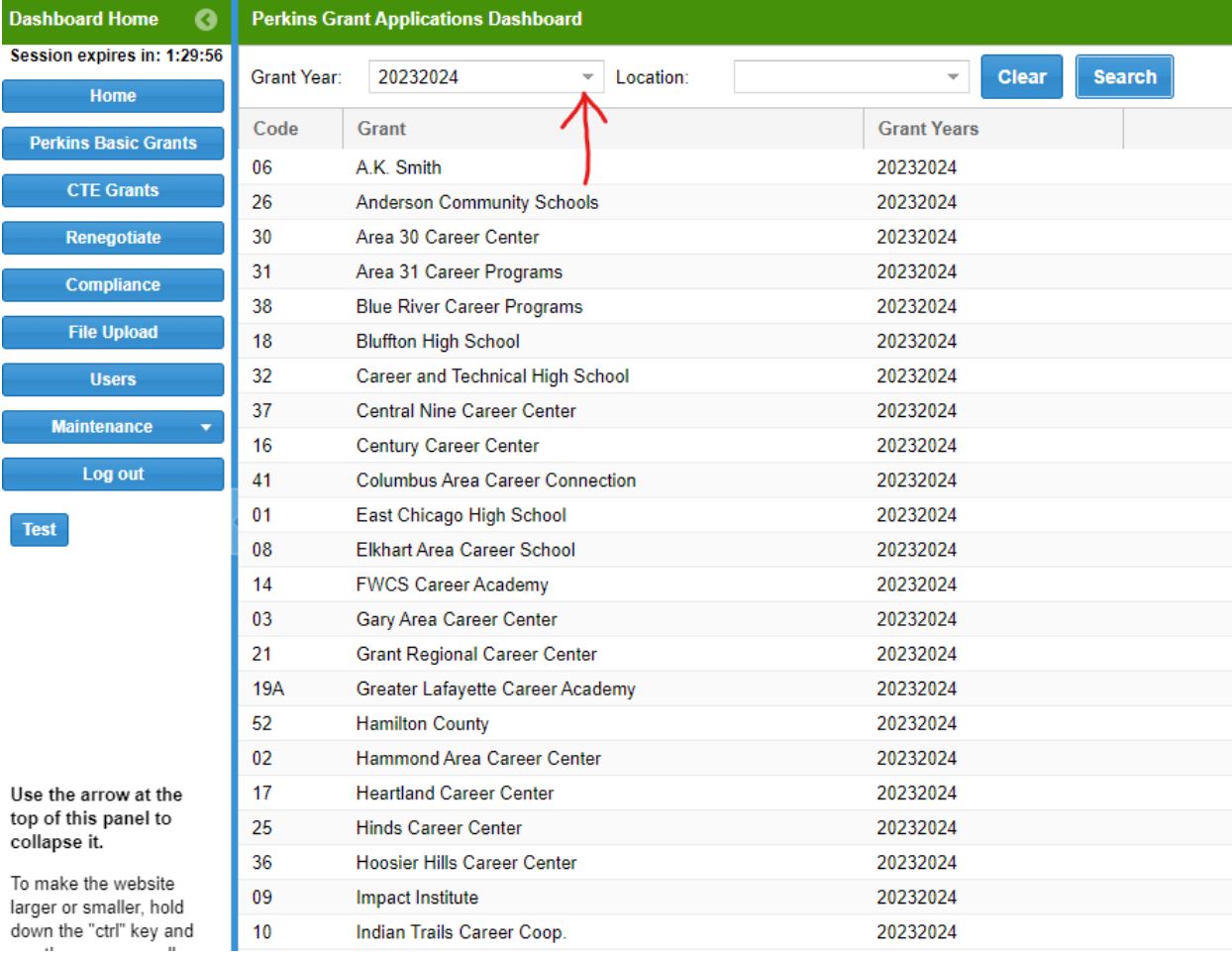

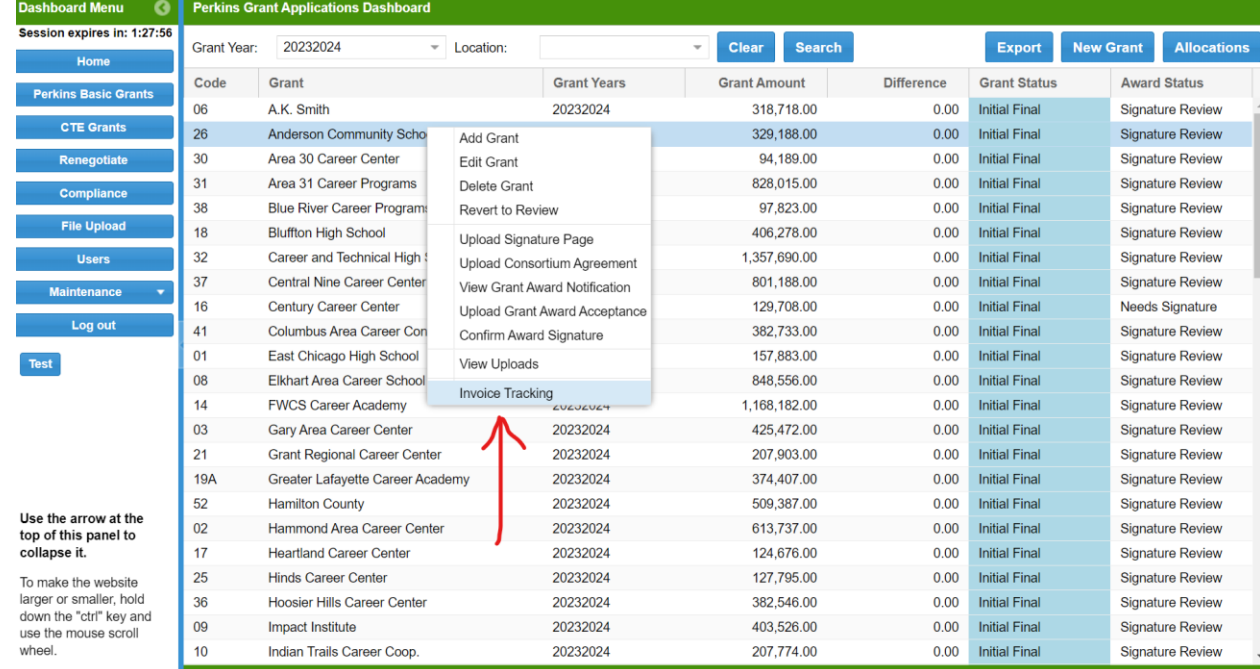

### ➢ Right click on the 2023-2024 grant application row and select invoice tracking

## ➢ In the bottom section Invoices, Modifications & Asset Requests right click and select Add Invoice

m/IndvGrants/index.html?ro=(0A5B6F97-5287-4D33-B857-1BEE98C952CE)& dc=2201534605

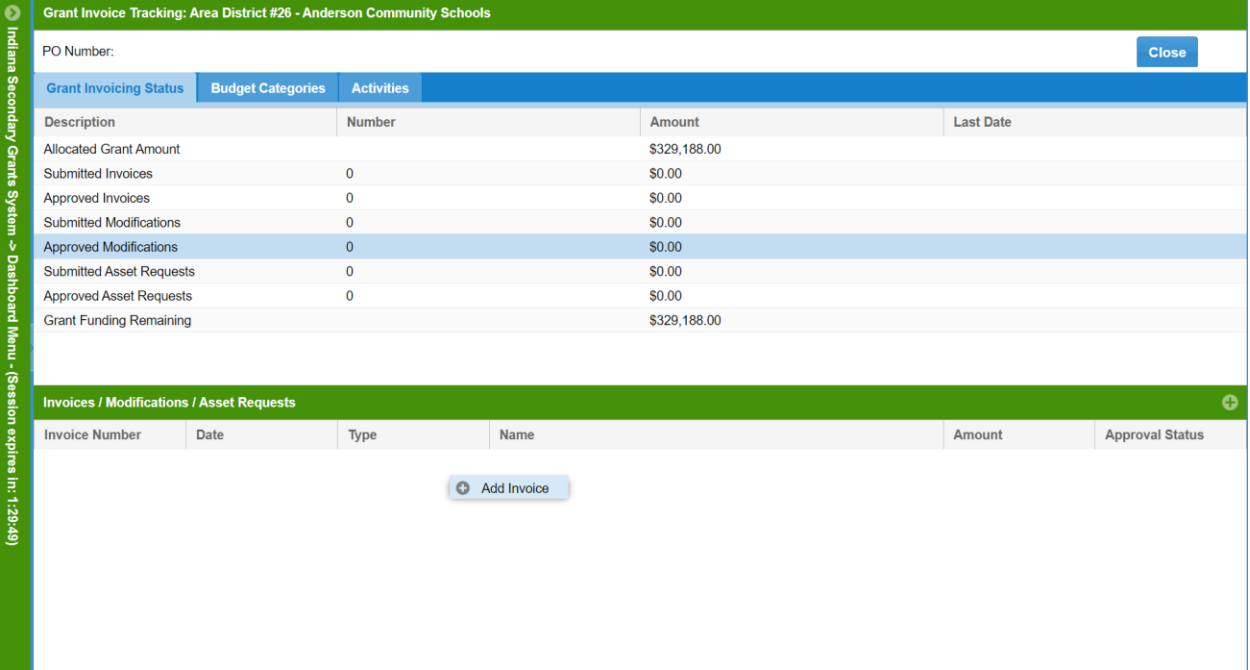

### $\triangleright$  Fill out the required fields (\*)

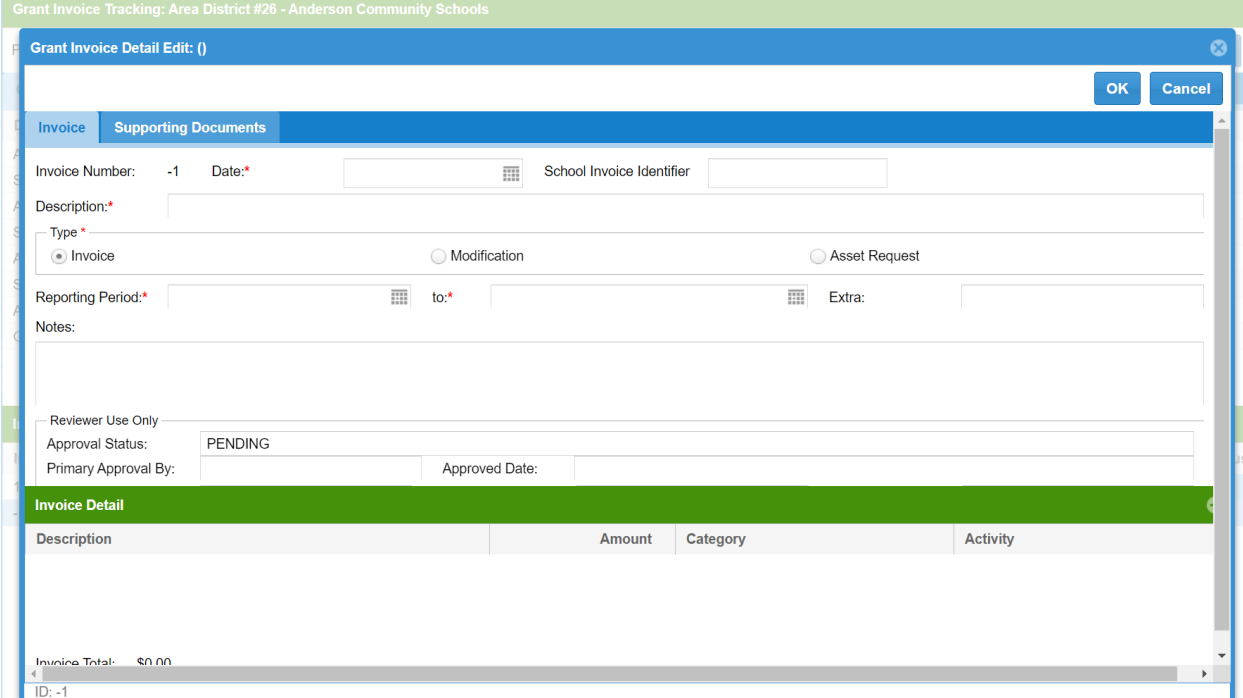

# ➢ In the Invoice Detail section right click and select Add Detail

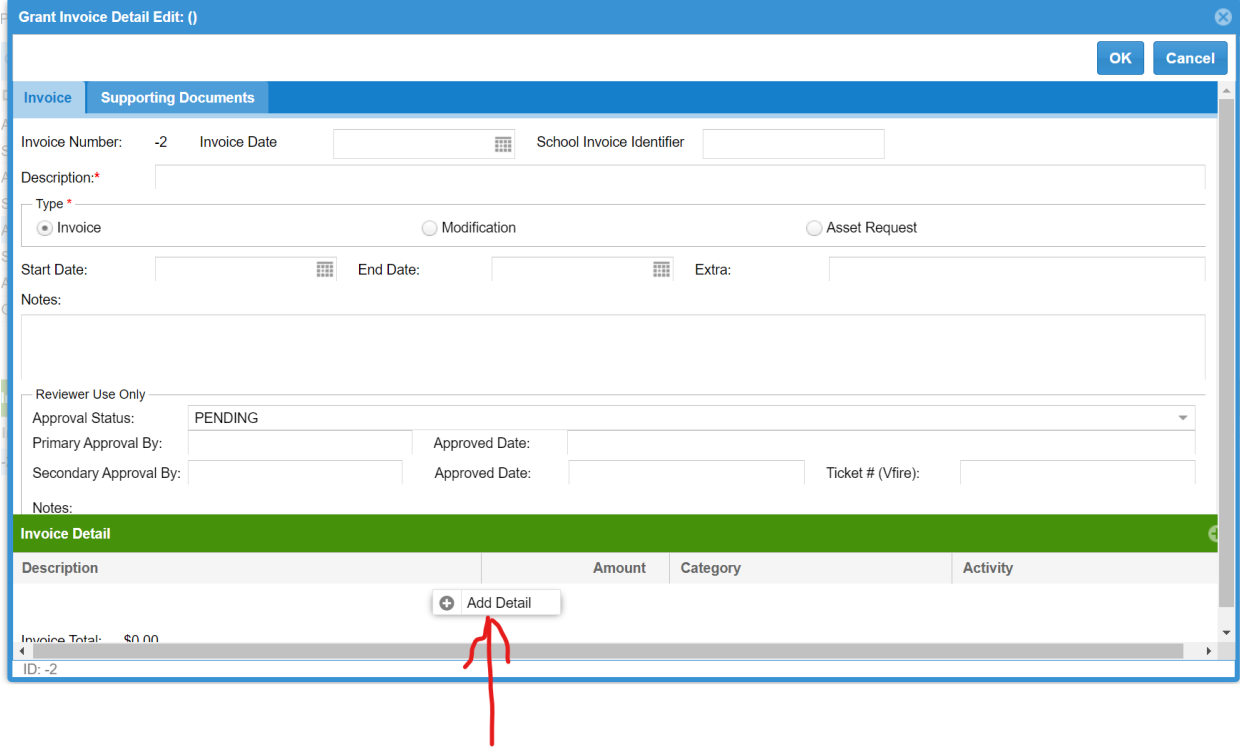

➢ Enter a description and amount and then select a category and activity and hit update

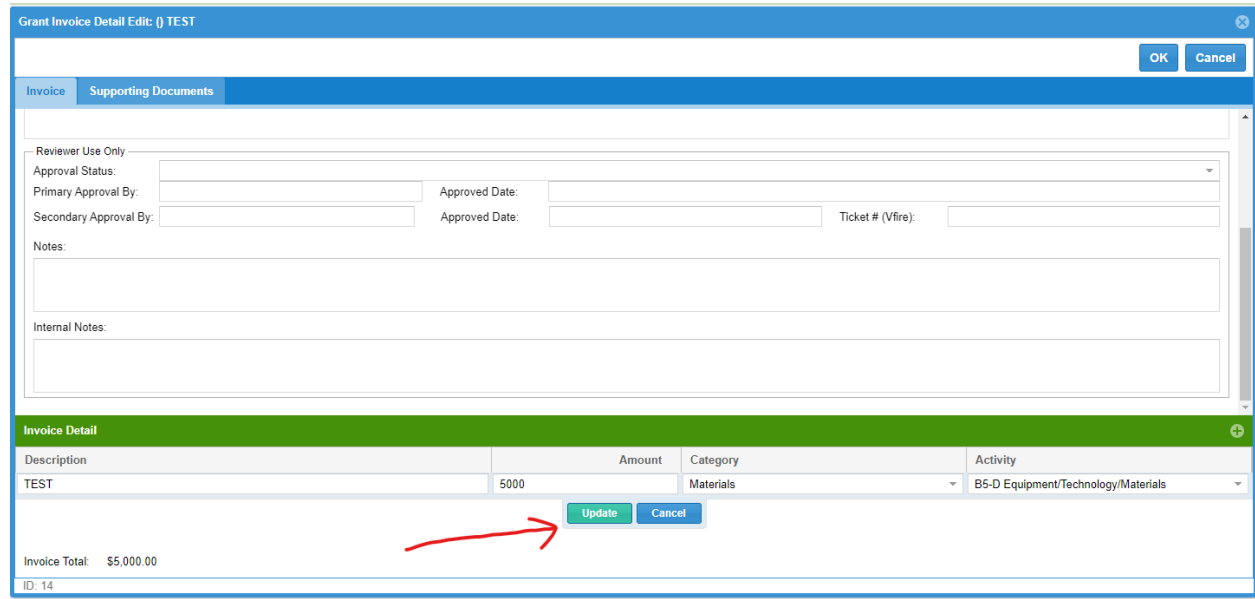

### ➢ Select the Supporting Documents tab

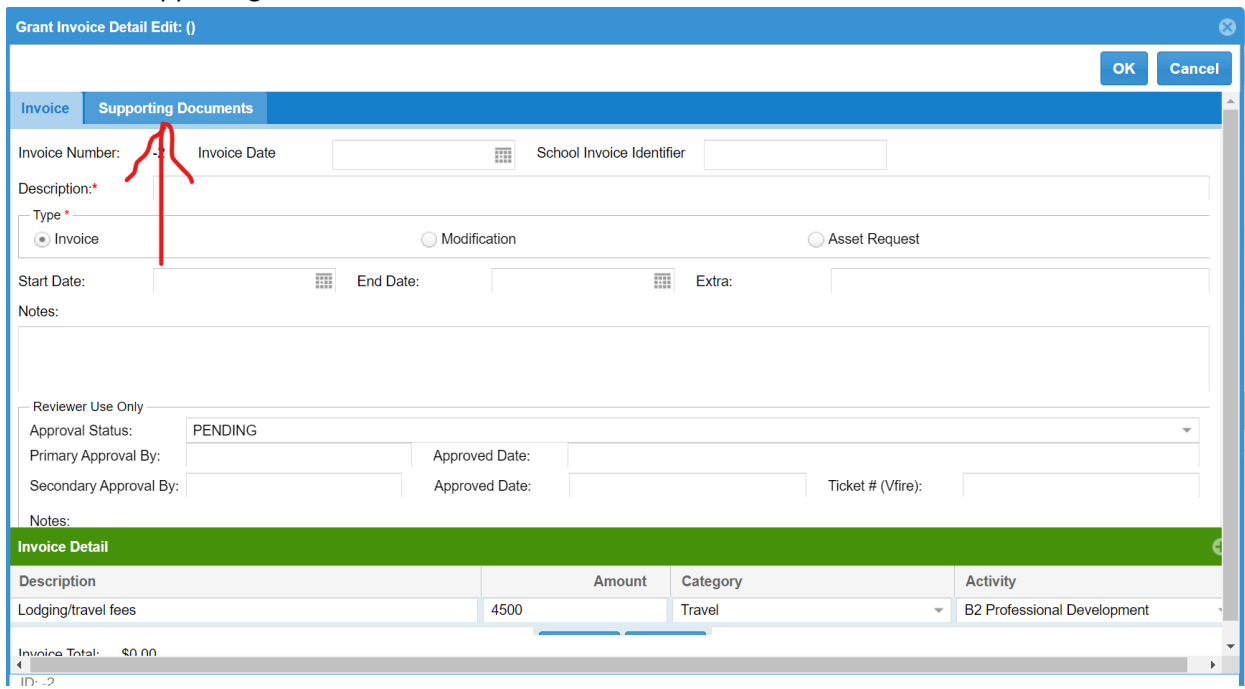

### $\triangleright$  Select the (+) to add the required supporting documentation

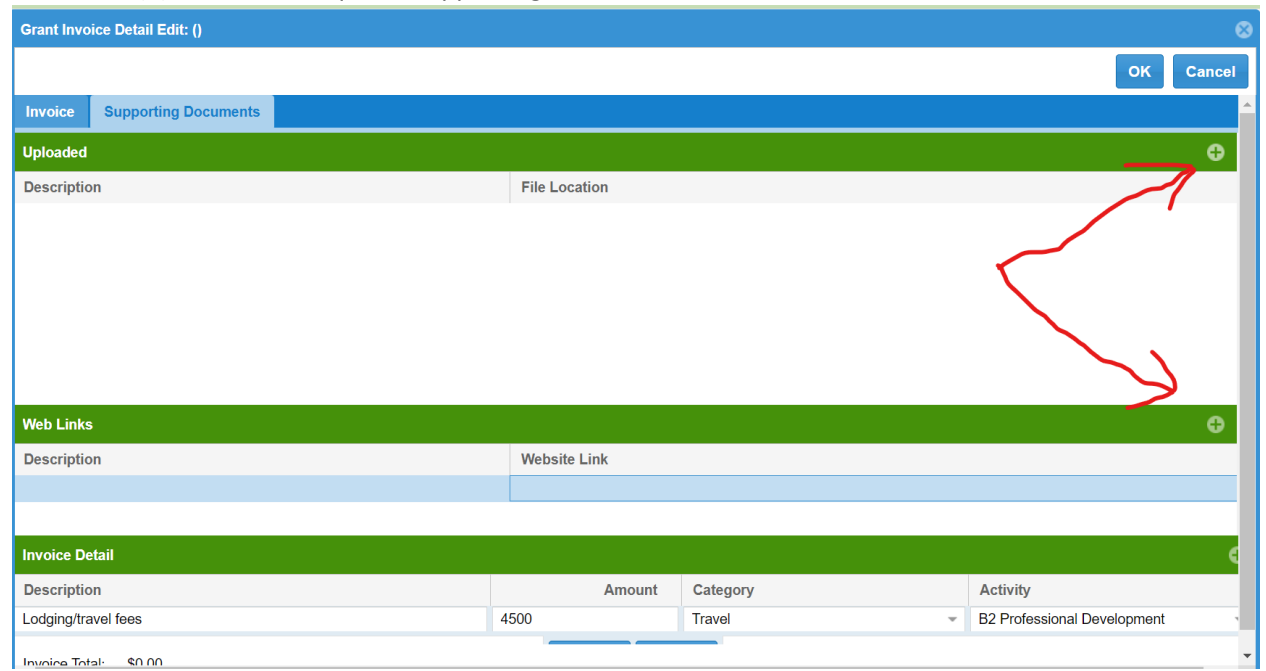

## ➢ Provide a file description and then find the document in your files and select upload

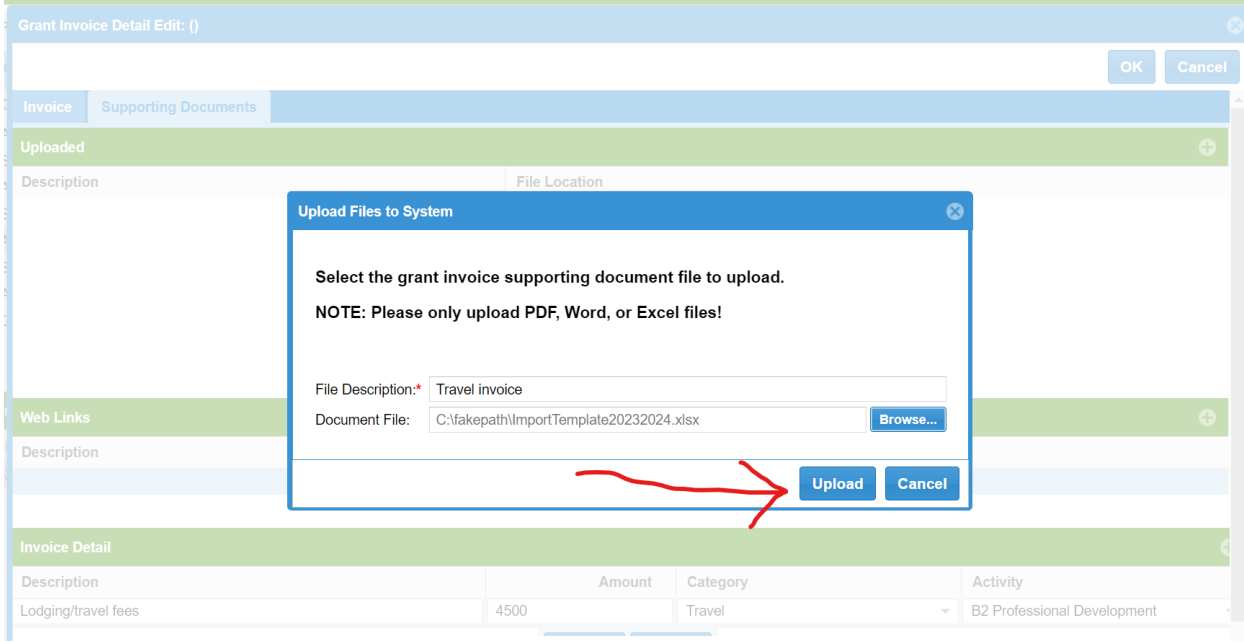

➢ Add a description and enter the website link and select update

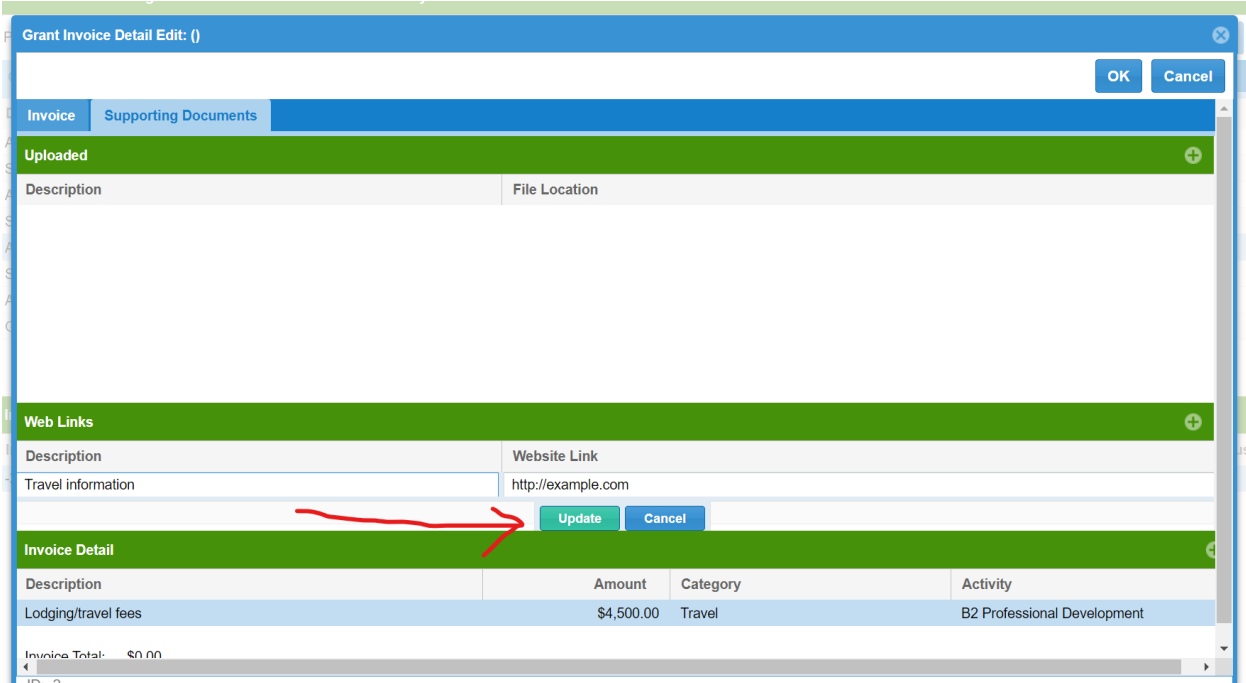

➢ Once you have completed the invoice/modification/asset request hit ok (this saves your work)

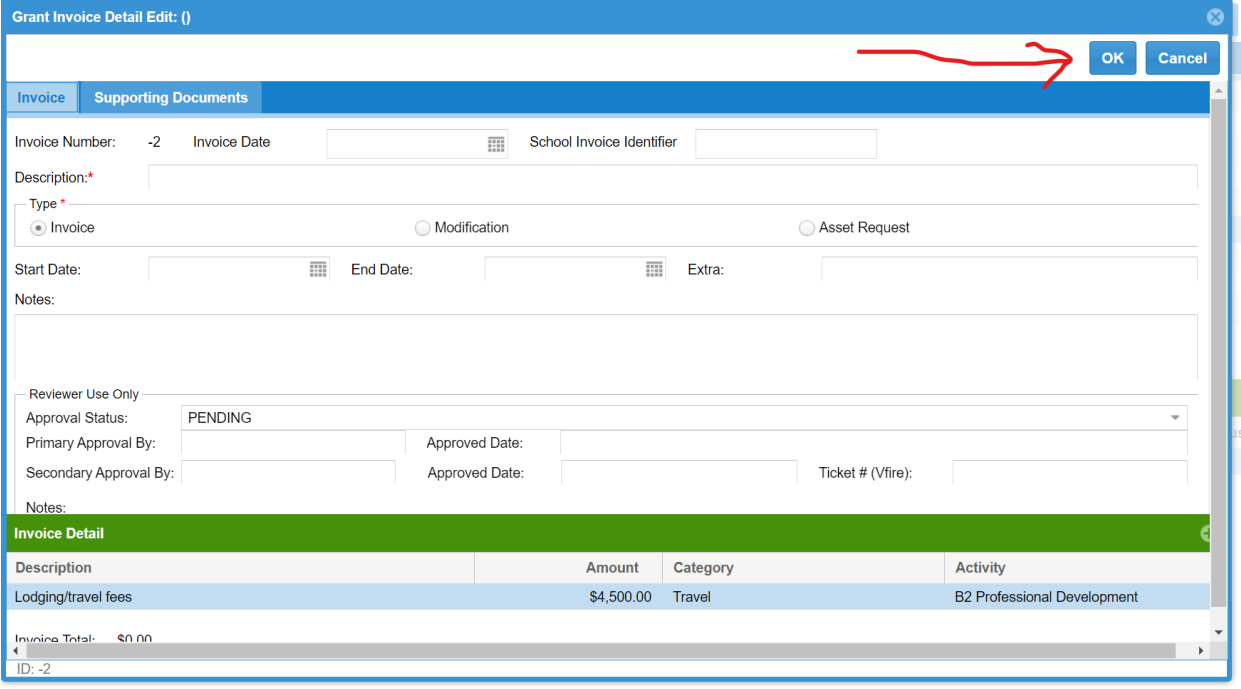

➢ Once submitted you will see updated results under the grant invoicing status, budget categories and activities tabs

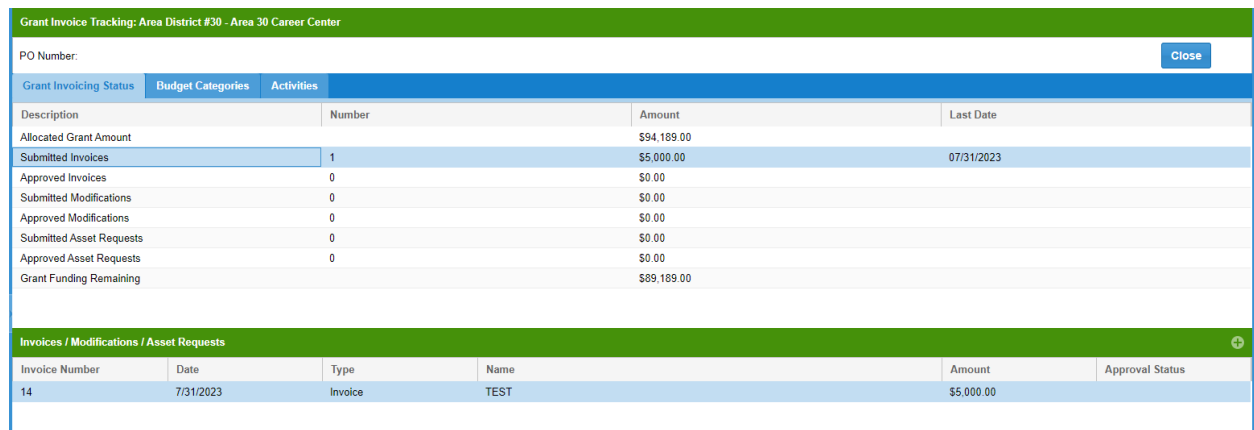

 $\triangleright$  Right click on the invoice row and select submit invoice

| စ<br>Grant Invoice Tracking: Area District #30 - Area 30 Career Center<br>Indiana Secondary Grants System -> Dashboard Menu - (Session expires in: 1:29:51) |                                                                                                    |                   |                                                          |                                                                 |             |             |  |                  |                        |
|----------------------------------------------------------------------------------------------------|----------------------------------------------------------------------------------------------------|-------------------|----------------------------------------------------------|-----------------------------------------------------------------|-------------|-------------|--|------------------|------------------------|
| PO Number:                                                                                                    |                                                                                                    |                   |                                                          |                                                                 |             |             |  | <b>Close</b>     |                        |
| <b>Grant Invoicing Status</b>                                                                                                    | <b>Budget Categories</b>                                                                                     | <b>Activities</b> |                                                          |                                                                 |             |             |  |                  |                        |
| <b>Description</b>                                                                                                    |                                                                                                    | <b>Number</b>     |                                                          |                                                                 |             | Amount      |  | <b>Last Date</b> |                        |
| <b>Allocated Grant Amount</b>                                                                                                    |                                                                                                    |                   |                                                          |                                                                 |             | \$94,189.00 |  |                  |                        |
| <b>Submitted Invoices</b>                                                                                                    |                                                                                                    | $\mathbf{1}$      |                                                          |                                                                 |             | \$5,000.00  |  | 07/31/2023       |                        |
| <b>Approved Invoices</b>                                                                                                    |                                                                                                    | $\bf{0}$          |                                                          |                                                                 |             | \$0.00      |  |                  |                        |
| <b>Submitted Modifications</b>                                                                                                    |                                                                                                    | $\bf{0}$          |                                                          |                                                                 |             | \$0.00      |  |                  |                        |
| <b>Approved Modifications</b>                                                                                                    | $\mathbf 0$                                                                                                  |                   |                                                          |                                                                 | \$0.00      |             |  |                  |                        |
| <b>Submitted Asset Requests</b>                                                                                                    |                                                                                                    | $\bf{0}$          |                                                          |                                                                 |             | \$0,00      |  |                  |                        |
| <b>Approved Asset Requests</b>                                                                                                    |                                                                                                    | $\bf{0}$          |                                                          |                                                                 |             | \$0.00      |  |                  |                        |
| <b>Grant Funding Remaining</b>                                                                                                    |                                                                                                    |                   |                                                          |                                                                 | \$89,189.00 |             |  |                  |                        |
| <b>Invoices / Modifications / Asset Requests</b>                                                                                                    |                                                                                                    |                   |                                                          |                                                                 |             |             |  |                  | $\bullet$              |
| <b>Invoice Number</b>                                                                                                    | <b>Date</b>                                                                                                  | <b>Type</b>       |                                                          | <b>Name</b>                                                     |             |             |  | <b>Amount</b>    | <b>Approval Status</b> |
| 14                                                                                                    | 7/31/2023                                                                                                    | Invoice           |                                                          | <b>TEST</b>                                                     |             |             |  | \$5,000.00       | <b>PENDING</b>         |
|                                                                                                    | #ttps://cte.inters-dwd.com/IndyGrants/index.html?ro=(E66AA11B-3B02-4969-BF58-E116C07AAF9D)&_dc=459127713141# |                   | $\bullet$<br>$\bullet$<br>$\bullet$<br><b>Print Form</b> | Add Invoice<br>Edit Invoice<br>Delete Invoice<br>Submit Invoice |             |             |  |                  |                        |

➢ Electronically sign by checking the box and typing your name and selecting sign. Only users specified as a grant administrator/fiscal agent can e-sign invoices.

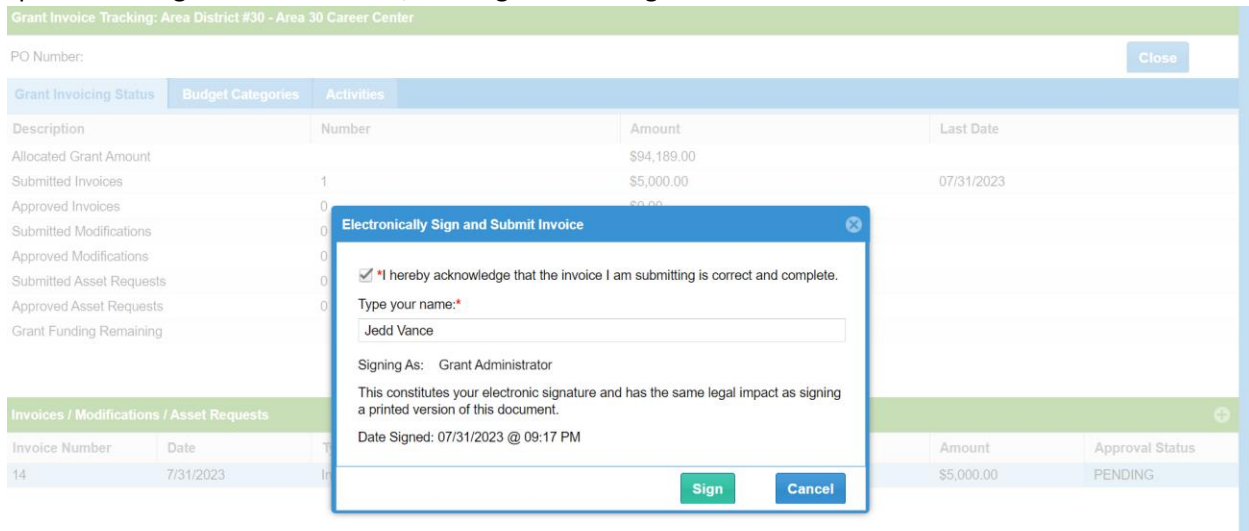

### ➢ Approval status will update from Pending to Signable

Г.

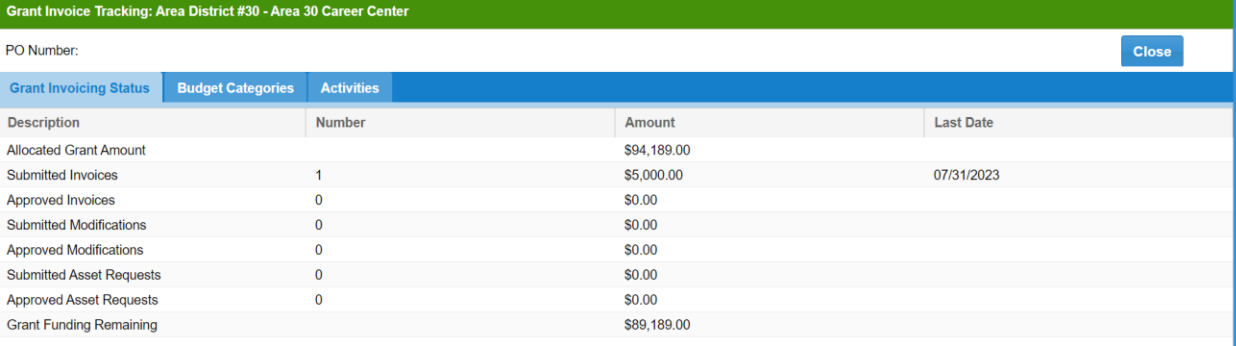

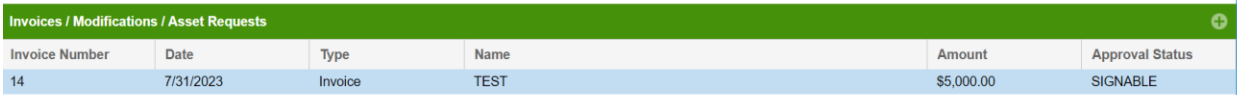

 $\triangleright$  Once the invoice is in the Signable status, it is ready for a second signature. After the second signature is complete, the invoice will be submitted to the state and move from Signable to Reviewable in the system. This completes the process for the local entity.

### *Additional Notes*

### **Invoice Statuses**

- "Pending" User enters a new invoice, but has not yet electronically signed the invoice
- "Signable" One user has electronically signed, however there is no required second user signature
- "Reviewable" Has two electronic signatures and has been submitted to the state CTE fiscal team, however no review has yet been completed by the state
- "Approved" Both state reviewers have approved the invoice and it is now been submitted by the state for reimbursement
- "Denied" A review has been completed and the invoice has been denied
- "Action Needed" A reviewer has sent the invoice back to the user for updates

**\*Each invoice requires two signatures. It must be signed by the Grant Administrator (CTE Director) and the designated Fiscal Agent.** 

Indiana Commission for Higher Education Career and Technical Education Team Date: August 1, 2023